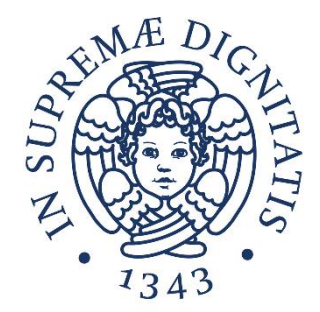

### **LABORATORIO DI SISTEMI OPERATIVI**

#### **Corso di Laurea in Ingegneria Informatica A.A. 2019/2020**

#### **Ing. Guglielmo Cola**

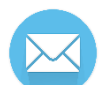

**g.cola@iet.unipi.it (specificare "sistemi operativi" nell'oggetto)**

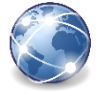

**www.iet.unipi.it/g.cola/sistemioperativi**

#### **ESERCITAZIONE 10**

File descriptor e fork

Comunicazione fra processi mediante pipe

- Il meccanismo adottato per l'accesso ai file è di tipo sequenziale:
	- $\circ$  Ad ogni file aperto è associato un I/O pointer  $\rightarrow$  riferimento per la lettura/scrittura sequenziale sul file
	- o Le operazioni di lettura/scrittura provocano l'avanzamento del riferimento

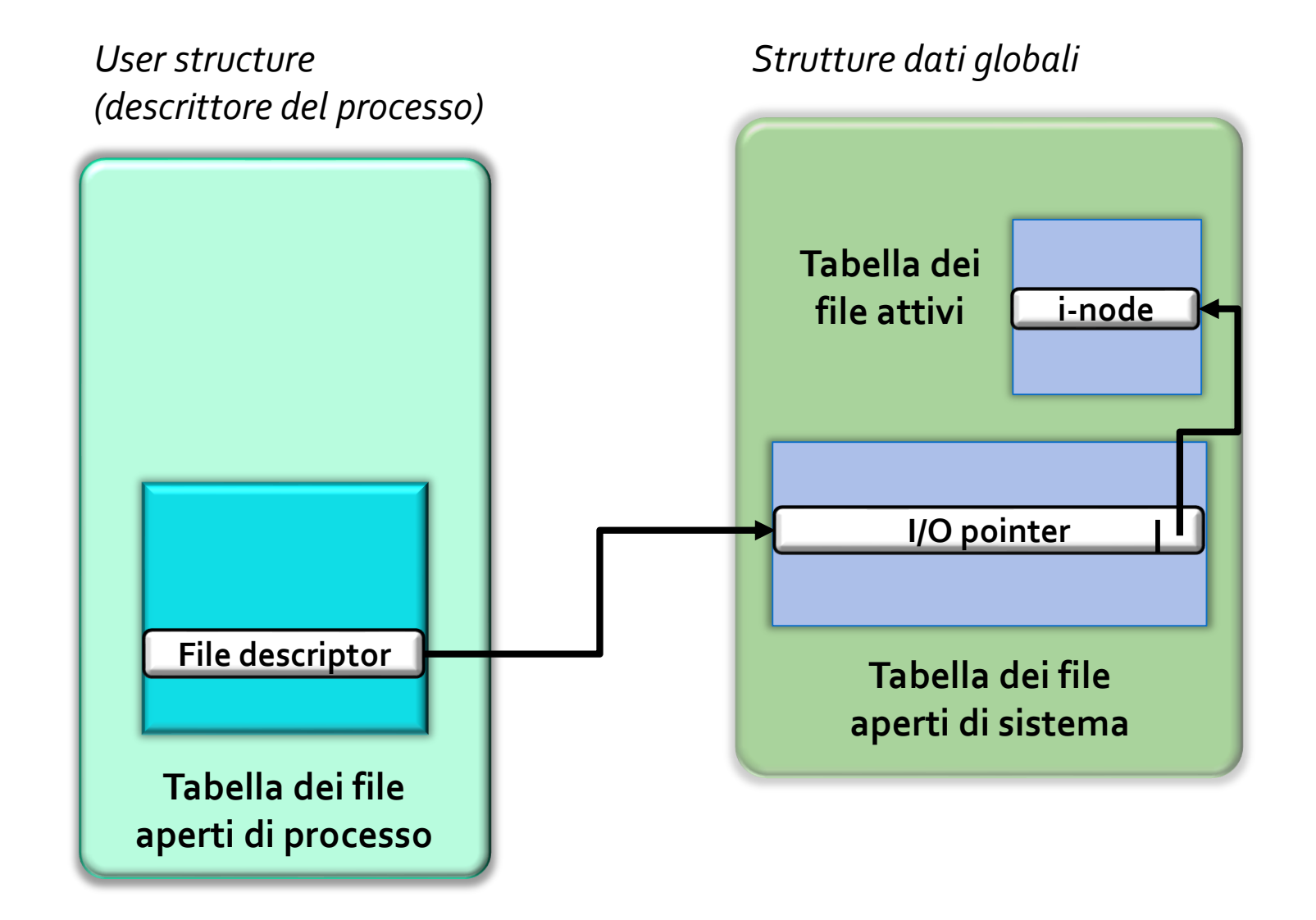

- Le strutture dati per l'accesso ai file sono gestite dal kernel:
- Tabella dei File Aperti di Processo
	- o E' nella User Structure del processo
	- o Ogni elemento (file descriptor) è un riferimento all'elemento corrispondente nella Tabella di File Aperti di Sistema
- Tabella dei File Aperti di Sistema
	- o Contiene un elemento per ciascun file aperto dal sistema
		- Se due processi aprono lo stesso file  $\rightarrow$  due entry separate
		- Ogni elemento contiene un I/O pointer al file e un riferimento all'i-node del file (che viene tenuto in memoria principale, nella Tabella dei File Attivi)
- I/O pointer e i-node permettono di trovare l'indirizzo fisico in cui effettuare la prossima lettura/scrittura sequenziale

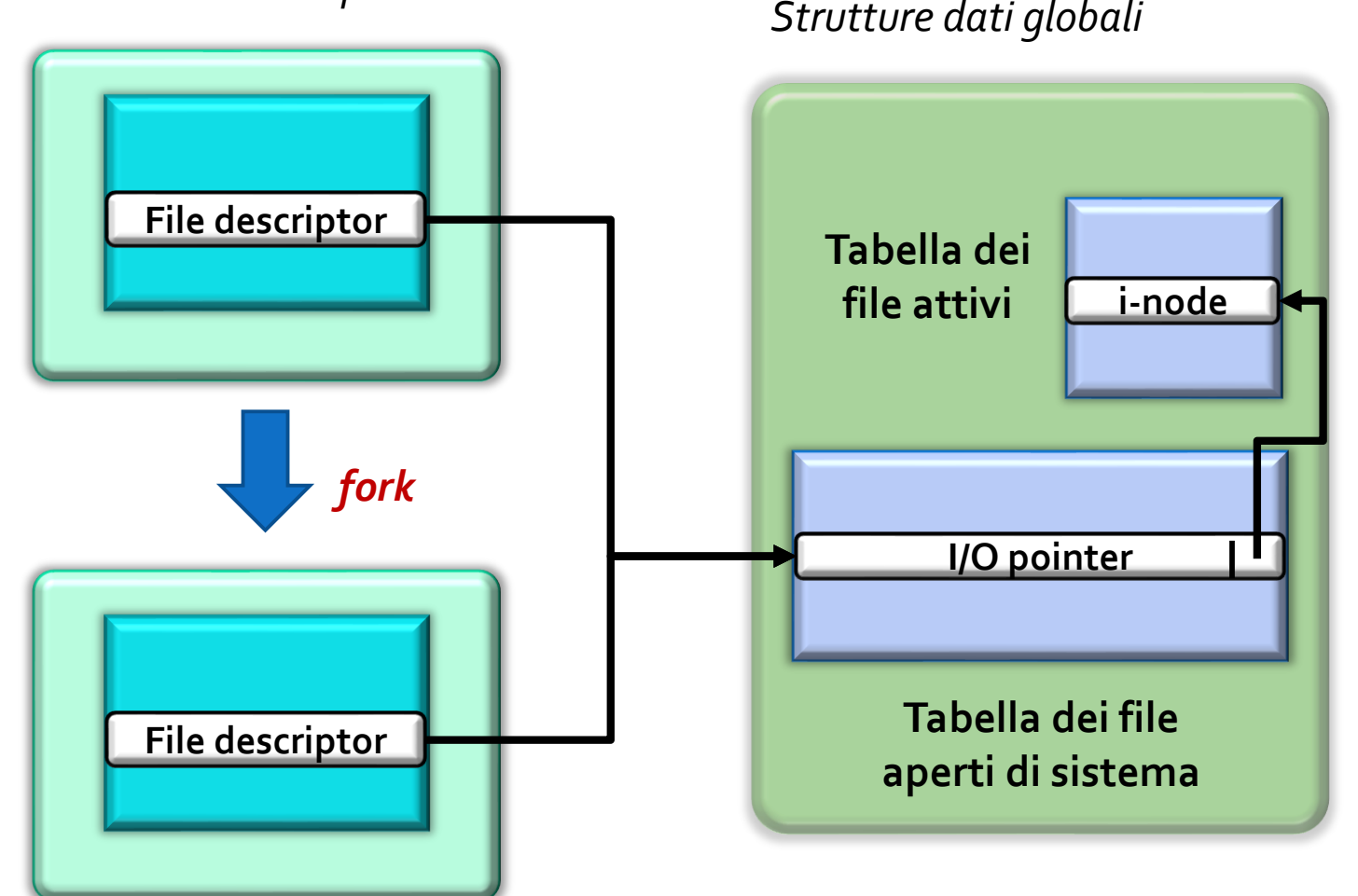

*User structure padre*

*User structure figlio*

- Il processo figlio eredita dal padre una copia della User Structure, quindi anche una copia dei file descriptor
	- o In questo caso, i due processi hanno descrittori che puntano allo stesso elemento della Tabella di File di Sistema, e quindi condividono l'I/O pointer nell'accesso sequenziale al file

### **Primitive per l'accesso ai file**

• Apertura di un file descriptor

```
int open(const char* path, int flags)
```
- o const char\* path Path del file da "aprire".
- o int flags Modalità di accesso. Ci sono varie macro definite <fcntl.h> per descrivere le possibili modalità. Se compatibili fra loro, più macro possono essere messe in OR. Esempi di macro: O\_RDONLY, O\_WRONLY, O\_RDWR. Per la lista completa leggere "man 2 open".
- o Ritorna il file descriptor
- Dopo l'apertura, l'I/O pointer viene posizionato all'inizio del file se non è utilizzata la modalità O APPEND (in tal caso, I/O parte dalla fine del file)

#### **Primitive per l'accesso ai file**

• Lettura da file

```
ssize t read(int fd, void* buf, size t count)
```
- o int fd Descrittore del file da cui leggere
- o void\* buf Puntatore al buffer in cui scrivere i dati letti
- o size\_t count Numero di byte da leggere (intero positivo)
- o Ritorna il numero di byte letti (valore negativo in caso di errore)

#### **Primitive per l'accesso ai file**

#### • Scrittura su file

```
ssize t write(int fd, const void* buf, size t count)
```
- o int fd Descrittore del file in cui scrivere
- o void\* buf Puntatore al buffer da cui leggere i dati da scrivere nel file
- o size\_t count Numero di byte da scrivere (intero positivo)
- o Ritorna il numero di byte scritti (valore negativo in caso di errore). Potrebbero essere meno di count, ad esempio, se è terminato lo spazio disponibile

## **Esempio (1/2)**

• Esempio di lettura testo da file e stampa a video con buffer di dimensioni fisse:

```
#include<fcntl.h>
#include<stdlib.h>
#include<stdio.h>
#define BUF_SIZE 64
int main(int argc, char** argv) {
    if (argc \langle 2 \rangle {
           printf("Usage: %s FILENAME\n", argv[0]);
            ext(-1);}
    int fd = open(argv[1], \circ RDONLY);
    if (fd < 0) {
           perror("Errore nella open\n"); 
            ext(-1);}
```
## **Esempio (2/2)**

• Esempio di lettura testo da file e stampa a video con buffer di dimensioni fisse:

```
char buffer[BUF SIZE];
ssize t nread;
while((nread=read(fd, buffer, BUF SIZE-1)) > 0){
       buffer[nread] = ' \ 0';
       printf("%s", buffer);
}
close(fd);
if (nread < 0) {
       perror("Errore nella read\n"); exit(1);
}
ext(0);
```
}

#### **Comunicazione mediante scambio di messaggi – pipe**

- I processi possono comunicare sfruttando il meccanismo delle pipe
	- $\circ$  Comunicazione indiretta, senza naming esplicito
	- o Realizza il concetto di mailbox nella quale si possono accodare messaggi in modo FIFO
	- $\circ$  La pipe è un canale monodirezionale
		- Ci sono due estremi, uno per la lettura e uno per la scrittura

#### **Comunicazione mediante scambio di messaggi – pipe**

- Astrazione realizzata in modo omogeneo rispetto alla gestione dei file:
	- o A ciascun estremo è associato un file descriptor
	- o I problemi di sincronizzazione sono risolti dalle primitive read/write
		- Un lettore si blocca se la pipe è vuota
		- Uno scrittore si blocca se la pipe è piena
- I figli ereditano gli stessi file descriptor e possono utilizzarli per comunicare con il padre e gli altri figli
	- o Per la comunicazione di processi che non si trovano nella stessa gerarchia si utilizzano fifo o socket.
- Pagina del manuale: man pipe

#### **Comunicazione mediante scambio di messaggi – pipe**

- Creazione dei descrittori della pipe int pipe(int fd[2])
	- o int fd[2]

Vettore di due interi: conterrà i descrittori della pipe. Infatti, la funzione pipe salva in fd[0] l'estremo (il descrittore) della pipe per la lettura, in fd[1] l'estremo da usare per la scrittura

o Ritorna zero se ha successo.

#### **ESERCIZI**

# **Esercizio 1 – file descriptor**

- Da terminale, creare un file leggi.txt e scriverci "Hello world!"
- Scrivere un programma C in cui il main
	- $\circ$  Apre in lettura "leggi.txt" e salva il relativo descrittore in fd
	- o Crea un processo figlio con la fork
	- o Si sospende con la sleep per 3 secondi
- Il processo figlio:
	- $\circ$  Legge due caratteri dal file usando il descrittore fd e li stampa a video
- Il padre, dopo la sleep, legge da fd fino alla fine del file e stampa a video quello che ha letto
	- o Notare gli effetti della condivisione dello stesso descrittore
- Adesso provare a chiudere il descrittore fd nel processo figlio, e ad aprirlo nuovamente. Come cambiano le cose?

# **Esercizio 2 – pipe**

- Scrivere un programma C in cui il main
	- o Crea una pipe
	- o Crea un processo figlio
	- o Si sospende per 3 secondi con la sleep
	- o Scrive "Hello world\n" nella pipe (suggerimento: usare la funzione strlen definita in string.h per trovare la lunghezza della stringa al momento della write)
- Il processo figlio legge dalla pipe e stampa il messaggio che ha letto
	- o Verificare il comportamento bloccante della read sulla pipe